## **Subiectul II (30 de puncte)**

**Pentru fiecare dintre itemii 1 şi 2 scrieţi pe foaia de examen litera care corespunde răspunsului corect.** 

**1.** Variabila **x** este utilizată pentru a memora numele, prenumele şi salariul unei persoane. Numele şi prenumele pot avea cel mult **20** de litere fiecare, iar salariul este un număr natural nenul mai mic decât **30000** . Care dintre următoarele declarări este corectă? **(4p.)**

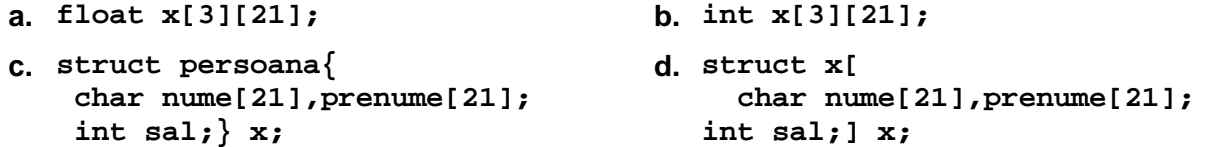

- **2.** Care este numărul maxim de muchii pe care-l poate avea un graf neorientat cu **6** noduri, care nu este conex? **(4p.)**
	- **a. 4 b. 15 c. 12 d. 10**

## **Scrieţi pe foaia de examen răspunsul pentru fiecare dintre cerinţele următoare.**

- **3.** Fie **T** un arbore cu rădăcină. Arborele are **8** noduri numerotate de la **1** la **8** şi este descris prin următorul vector "de tați":  $(4,1,6,0,1,1,4,7)$ . Care sunt frunzele arborelui? **(6p.)**
- **4.** Scrieţi o expresie **C/C++** care să fie nenulă dacă şi numai dacă variabila **c** de tip **char** este o literă mică a alfabetului englez. **(6p.)**
- Scrieţi un program **C/C++** care citeşte de la tastatură două numere naturale **n** şi **k (2<n<25, 0<k<n)** şi construieşte în memorie o matrice cu **n** linii şi **n** coloane formată numai din valori 1,2,3 și 4 astfel încât: elementele aflate la intersectia primelor k linii cu primele **k** coloane sunt egale cu **1**, elementele aflate la intersecţia primelor **k** linii cu ultimele **n-k** coloane sunt egale cu **2**, elementele aflate la intersecţia ultimelor **n-k** linii cu primele **k** coloane sunt egale cu **3**, elementele aflate la intersecţia ultimelor **n-k** linii cu ultimele **n-k** coloane sunt egale cu **4** ca în exemplul de mai jos. **5.**

Programul afişează pe ecran matricea construită, fiecare linie a **1 1 1 2 2**  matricei pe o linie a ecranului şi elementele de pe aceeaşi linie **1 1 1 2 2**  separate prin câte un singur spatiu. **Exemplu:** pentru n=5, k=3 se construiește în memorie și se afișează  $\begin{bmatrix} 3 & 3 & 3 & 4 & 4 \end{bmatrix}$ matricea alăturată. **(10p.) 1 1 1 2 2 3 3 3 4 4**